## SPIS TREŚCI

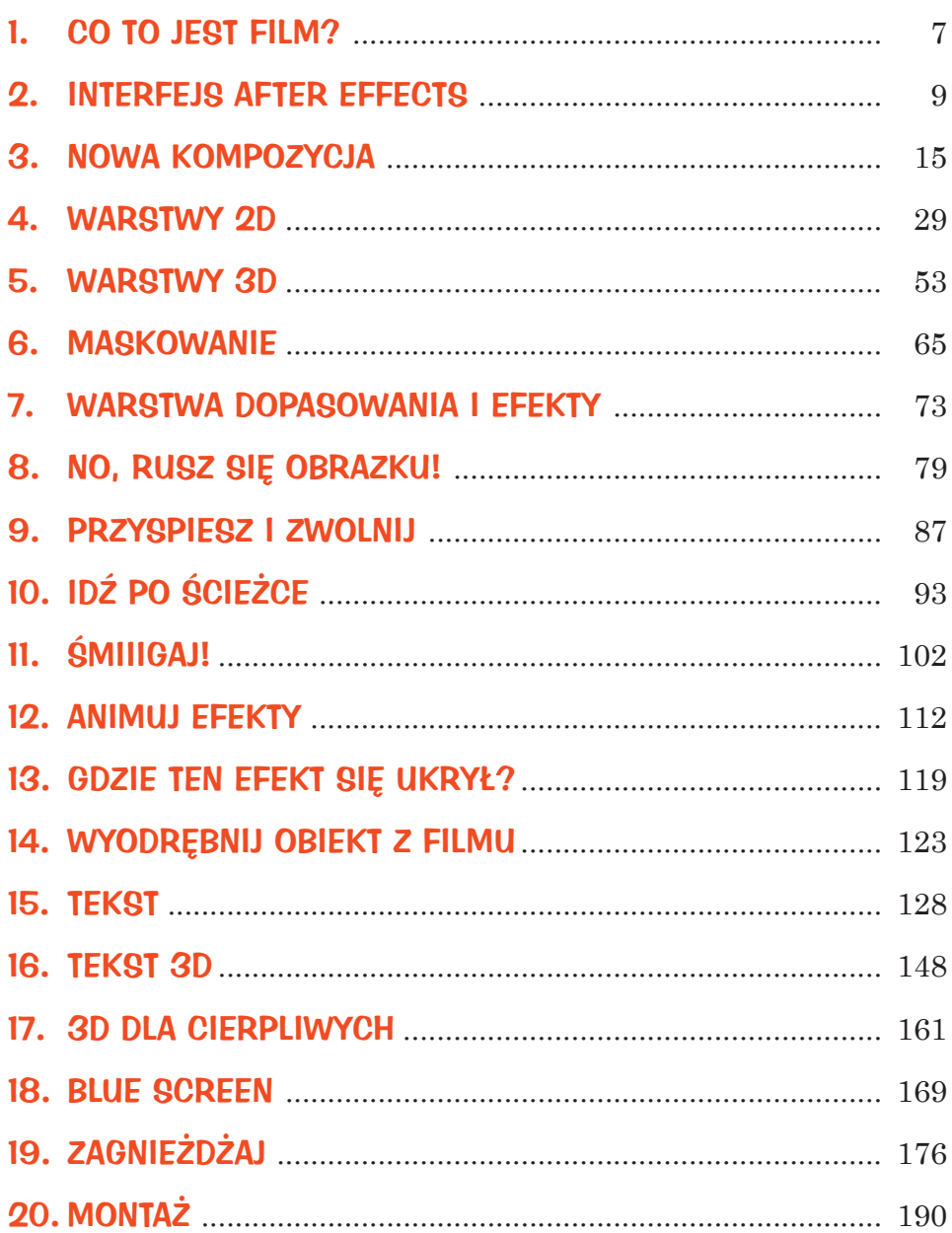

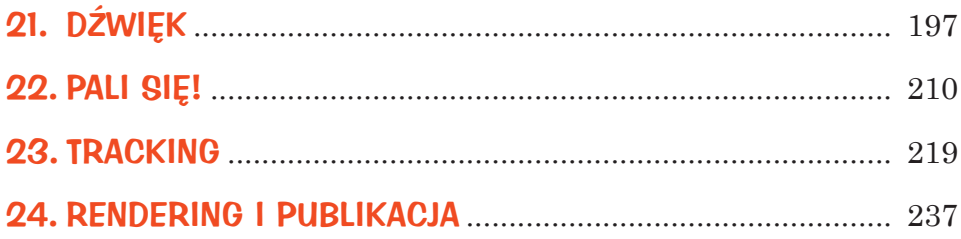